## Politechnika Krakowska im. Tadeusza Kościuszki

# Karta przedmiotu

obowiązuje studentów rozpoczynających studia w roku akademickim 2012/2013

Wydział Mechaniczny

Kierunek studiów: Transport Profil: Ogólnoakademicki

Forma sudiów: niestacjonarne kod kierunku: T

Stopień studiów: I

Specjalności: Inżynieria maszyn budowlanych i systemów transportu przemysłowego

### 1 Informacje o przedmiocie

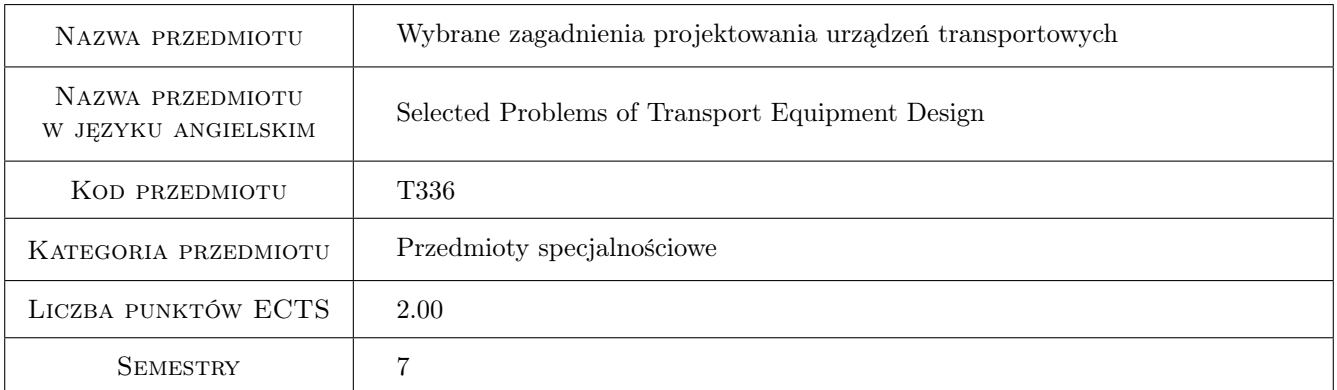

## 2 Rodzaj zajęć, liczba godzin w planie studiów

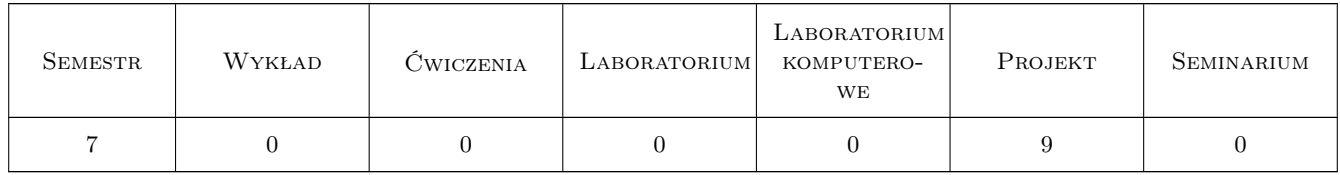

## 3 Cele przedmiotu

- Cel 1 Zdobycie umiejętności projektowania układów napędowych oraz spawanych konstrukcji nośnych w transporcie.
- Cel 2 Nabycie wprawy w posługiwaniu się programami obliczeniowymi oraz programami graficznymi CAD podczas projektowania.

## 4 Wymagania wstępne w zakresie wiedzy, umiejętności i innych **KOMPETENCJI**

1 Zaliczony przedmiot: podstawy projektowania środków transportu.

#### 5 Efekty kształcenia

- EK1 Wiedza K1\_W09. Zna inżynierskie metody obliczeniowe w zakresie mechaniki, podstaw konstrukcji maszyn i wytrzymałości materiałów. Zna metody opisu geometrii i konstrukcji, zna język rysunku technicznego.
- EK2 Wiedza K1\_W15. Zna zasady pracy i konstrukcję maszyn, urządzeń i pojazdów w wybranej przez siebie specjalności - w ogólnym zakresie inżynierskim.
- EK3 Umiejętności K1\_UP02. Potrafi posługiwać się wykresami, tablicami, innymi źródłami informacji technicznej, wykorzystywać gotowe programy inżynierskie do analizy danych, jako tablice cyfrowe, oraz do projektowania systemów transportu.
- EK4 Kompetencje społeczne K1\_K06. Potrafi określić cele ekonomiczne, podejmować nowe wyzwania projektowe, biznesowe w zakresie eksploatacji i usług związanych z transportem.

#### PROJEKT Lp Tematyka zajęć Opis szczegółowy bloków tematycznych Liczba godzin P1 Wstępny projekt wciągnika linowego (łańcuchowego) lub dźwigara blachownicowego (kratowego) suwnicy, na bazie istniejących rozwiązań konstrukcyjnych. 1 P2 Wykonanie podstawowych obliczeń projektowych z wykorzystaniem arkusza kalkulacyjnego. Dobór materiałów, gotowych zespołów i elementów znormalizowanych wg katalogów i ofert internetowych. 3 P3 Analiza wykonalności technologicznej, montażu oraz uproszczone oszacowanie kosztów. Obliczenia sprawdzające wytrzymałości i nośności wskazanych elementów konstrukcji. 1 P4 Projekt konstrukcyjny urządzenia. Wykonanie rysunku złożeniowego oraz opracowanie sprawozdania. Wykonalne rysuliku złożelnowego oraz dopracowanie sprawozdania.

## 6 Treści programowe

## 7 Narzędzia dydaktyczne

- N1 Ćwiczenia projektowe
- N2 Konsultacje
- N3 Prezentacje multimedialne

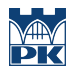

## 8 Obciążenie pracą studenta

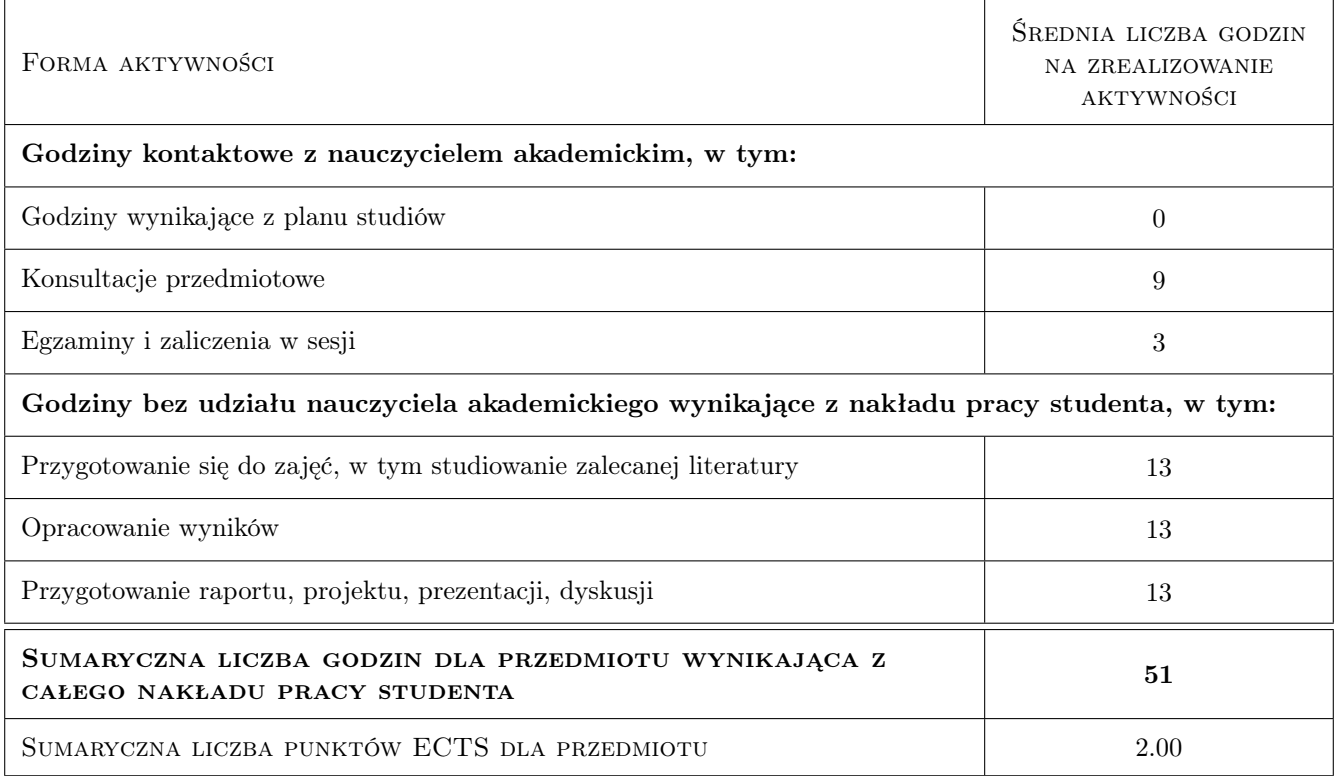

## 9 Sposoby oceny

#### Ocena formująca

- F1 Projekt indywidualny
- F2 Odpowiedź ustna

#### Ocena podsumowująca

P1 Średnia ważona ocen formujących

#### Kryteria oceny

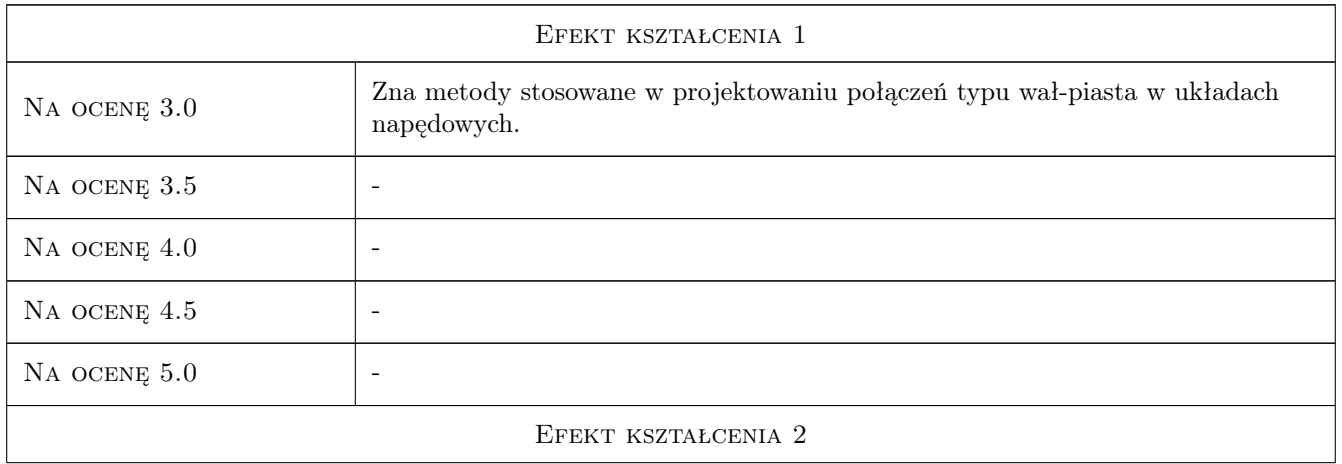

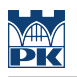

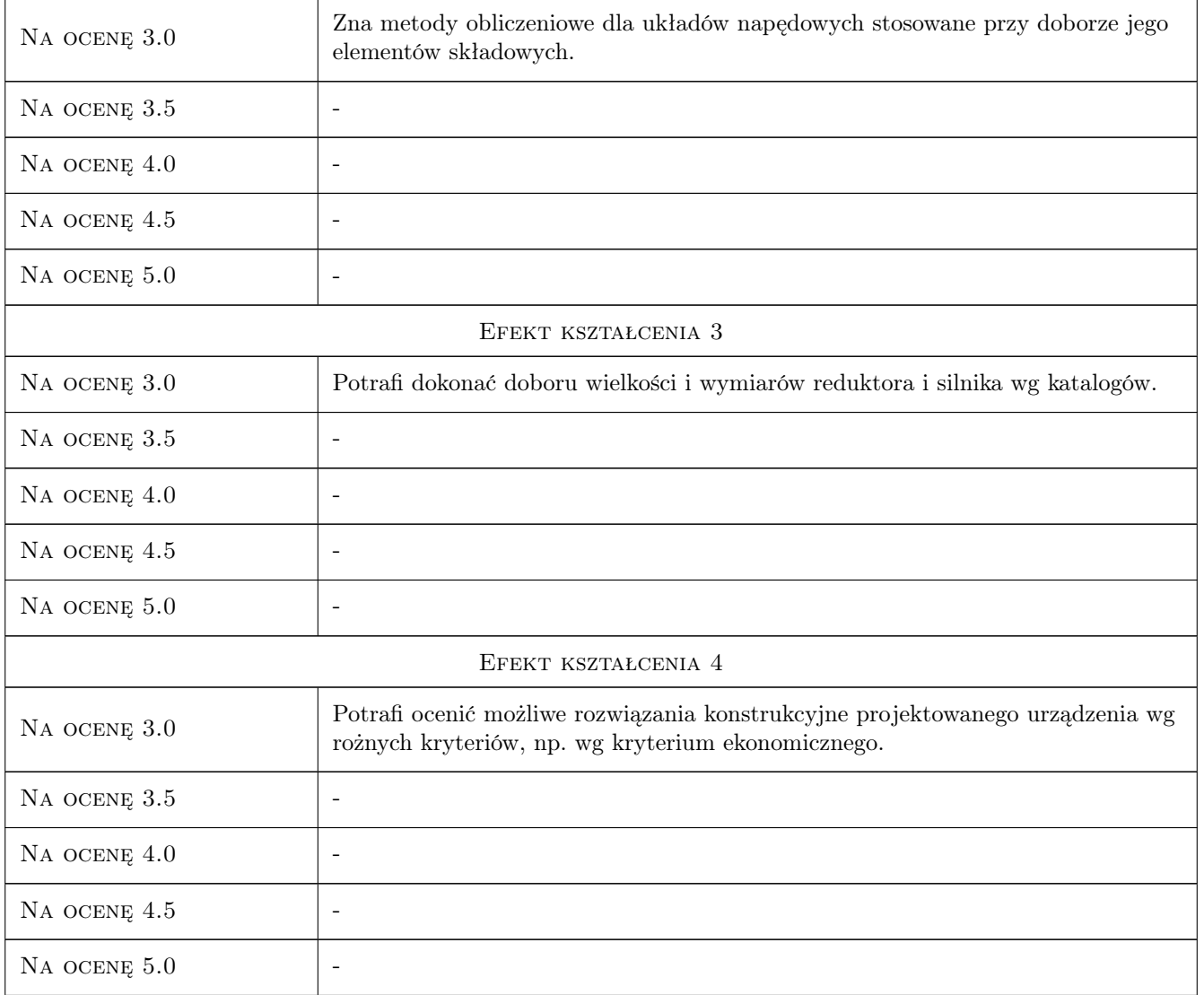

## 10 Macierz realizacji przedmiotu

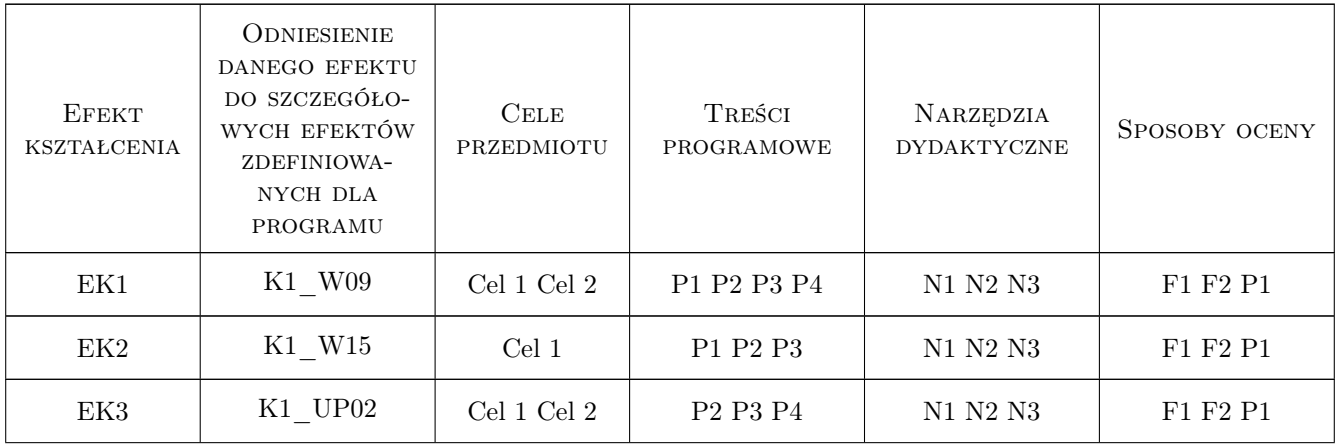

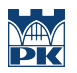

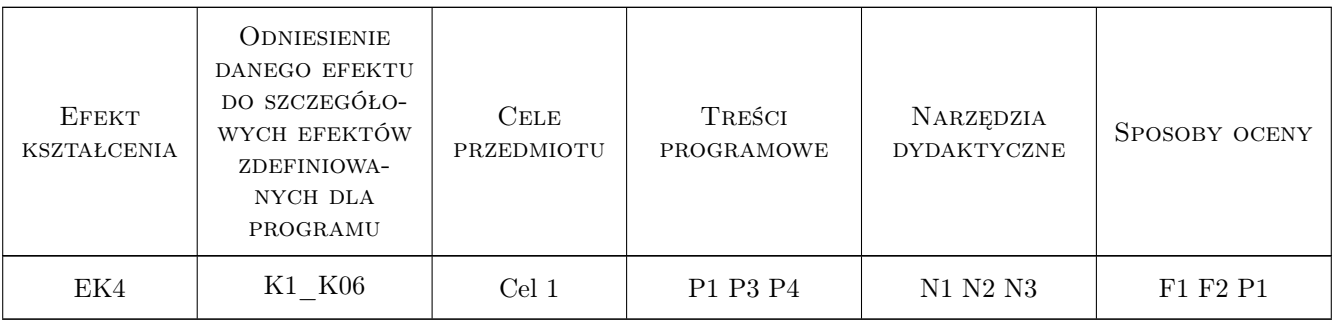

### 11 Wykaz literatury

#### Literatura podstawowa

- [1 ] Bogucki W., Żyburtowicz M. Tablice do projektowania konstrukcji metalowych, Warszawa, 1994, Arkady
- [2 ] Kurmaz L. Projektowanie węzłów i części maszyn, Kielce, 2004, Wyd. Politechniki Świętokrzyskiej
- [3 ] Markusik M. Sprzęgła mechaniczne, Warszawa, 1994, WNT
- [4 ] Łaczek S., Szybiński B. Zastosowanie AUTOCAD w konstruowaniu maszyn, Kraków, 1998, Wyd. Politechniki Krakowskiej
- [5 ] Osiński J. Wspomagane komputerowo projektowanie typowych zespołów i elementów maszyn, Warszawa, 1994, WNT
- [6 ] Poradnik inżyniera Technika spawalnicza w praktyce, Warszawa, 2007, Verlag Dashofer
- [7 ] NORD Katalogi f-my NORD, Wieliczka, 2012, www2.nord.com
- [8 ] DEMAG Katalogi f-my DEMAG, Warszawa, 2012, www.demagcranes.pl
- [9 ] BEFARED Katalogi f-my BEFARED, Bielsko-Biała, 2012, www.befared.com.pl

### 12 Informacje o nauczycielach akademickich

#### Osoba odpowiedzialna za kartę

prof. zw. dr hab. inż. Jan, Szymon Ryś (kontakt: szymon@mech.pk.edu.pl)

#### Osoby prowadzące przedmiot

1 prof. zw. dr hab. inż. Jan Ryś (kontakt: szymon@mech.pk.edu.pl)

2 dr hab. inż. Henryk Sanecki (kontakt: hsa@mech.pk.edu.pl)

3 dr inż. Maciej Krasiński (kontakt: mkr@mech.pk.edu.pl)

- 4 dr inż. Bogdan Szybiński (kontakt: boszyb@mech.pk.edu.pl)
- 5 dr inż. Stanisław Łaczek (kontakt: laczek@mech.pk.edu.pl)
- 6 dr inż. Stanisław Stachoń (kontakt: sstach@mech.pk.edu.pl)
- 7 dr inż. Andrzej Trojnacki (kontakt: atroj@mech.pk.edu.pl)
- 8 dr inż. Marcin Augustyn (kontakt: augustyn@mech.pk.edu.pl)

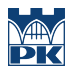

## 13 Zatwierdzenie karty przedmiotu do realizacji

(miejscowość, data) (odpowiedzialny za przedmiot) (dziekan)

PRZYJMUJĘ DO REALIZACJI (data i podpisy osób prowadzących przedmiot)

. . .